For the Java and Python comparison, many of the examples were taken from:

<https://pythonconquerstheuniverse.wordpress.com/2009/10/03/python-java-a-side-by-side-comparison/>

Notes:

1. Types

- a. In Scratch variable types are dynamic and automatic, including conversion as necessary
- b. In Java variables are statically "typed" in most cases; conversion must be explicitly performed by the programmer
- c. In Python variables are dynamically typed, as in Scratch; however, conversion (via casting) is necessary at times

## 2. Blocks

a. In Scratch a block is identified by a construct b. In Java a block is defined by braces c. In Python a block is indented

3. Of course these are just the basics; lists, graphics, methods, events, timers, messaging, and more are also supported a. What are lists, graphics, methods, events, timers, messaging and more?

*Take CSC 121 and 123 to find out…*

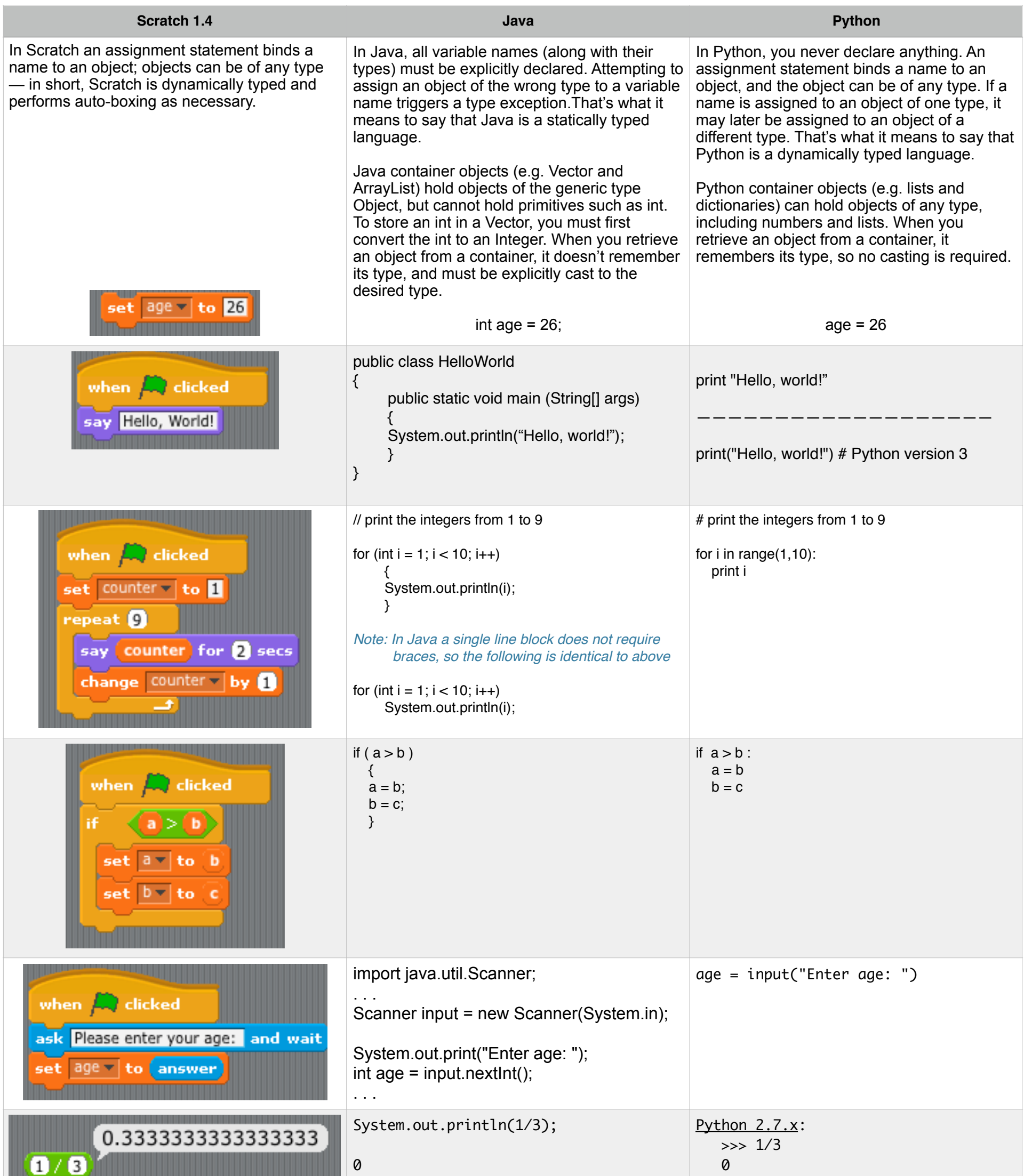

Python 3.6.x: >>> 1/3 0.3333333333333333

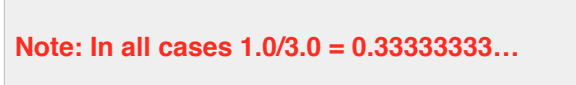